## IWOXX ComTrace V.4.0 - Release Notes 13.12.2018 (ENGLISH)

## C/R/I no. Priority Problem/Solution

## Innovations, improvements:

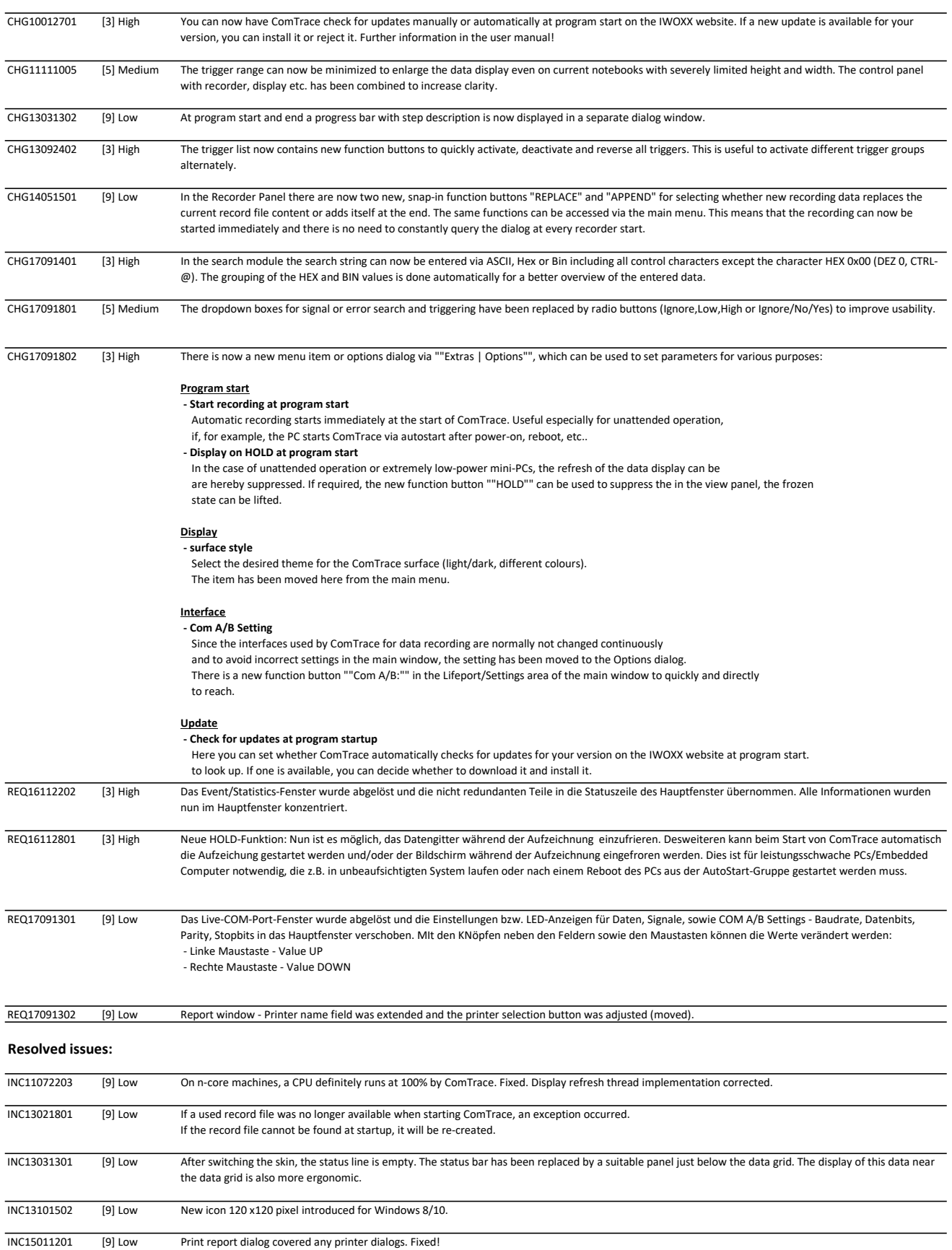

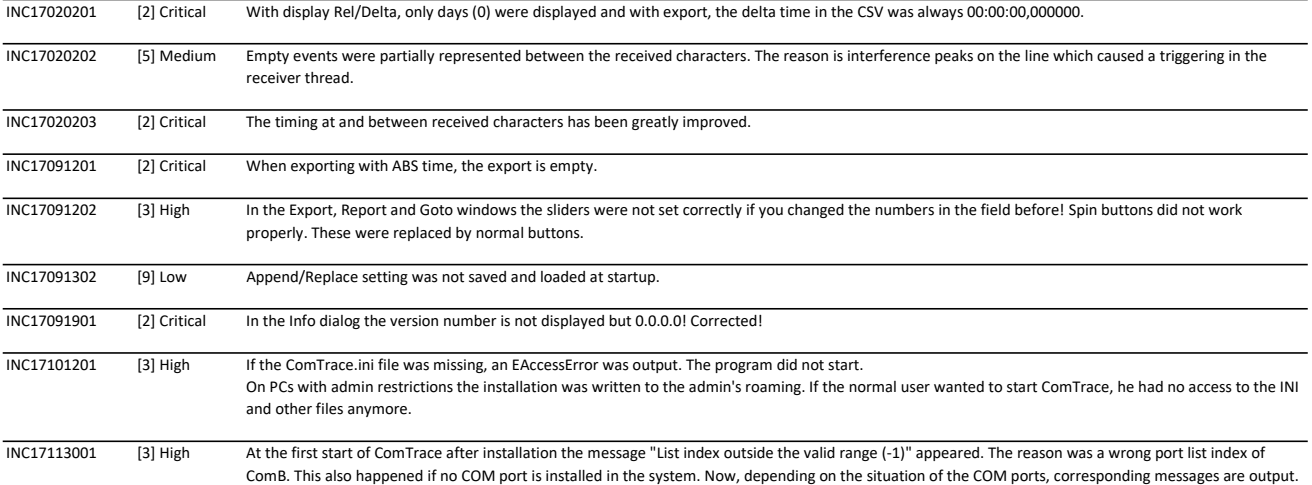

Editor:

Germany / Bavaria IWOXX Software Development Dieter Woellner Ehrenpreisstr.35 D-86899 Landsberg am Lech

Telefon: Telefax: Email: +49 (0) 81 91 / 97 34 41 4 info@iwoxx.de +49 (0) 81 91 / 97 34 41 3